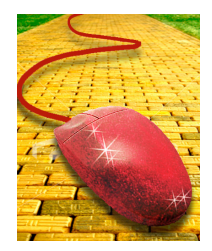

## **Leopard, Vista, Office…Oh My!**

By Fall 2008, all Simmons classrooms and general access facilities will have Windows Vista and Microsoft Office 2007 and Mac OS X 10.5 (Leopard) and Microsoft Office 2008. If your computer is up for replacement, you will receive a computer with the most current operating system and MS Office suite.

Changes in technology are inevitable, but you are not alone! Just follow Technology on the Yellow Brick Road: we are here to help you every step along the way!

"Toto, I have a feeling we're not in Kansas anymore." These upgrades are fairly significant, and enabling you to become accustomed to the new version(s) before they appear in classrooms and technology labs for September will ease your transition.

## **Where do you want to start along the road?**

I want to check the compatibility of my software.

See <Compatibility with Windows Vista and Office 2007> See <Compatibility with Leopard and Office 2008>

A test station is also available for you to use to see if your software is compatible. To schedule a time to test your software, contact the Help Desk at 617-521-2222 or by email. In order to have your software installed on a classroom or a general access facility you will be required to complete a compatibility form to show that your software meets the Simmons standard requirements for fall 2008.

I want to learn more about training opportunities and other resources.

See <Windows Vista and Office 2007: Resources> See <Macintosh Leopard and Office 2008: Resources>

I want to request an upgrade or see how the upgrade will affect me.

If the computer you use is not up for replacement, you can still request an Office upgrade by completing a Software Installation Request form.

See <Windows (especially Vista), Office 2007, and Me> See <Macintosh (especially Leopard), Office 2008, and Me> I want to see what all the fuss is about.

A sneak peek station is available in the Beatley Library Information Commons just across from the Technology Desk. GSLIS faculty, staff and students can see "sneak peek" station in the **GSLIS** Lab.

Want more info?

See <Windows: General Tips> See <Mac: General Tips>